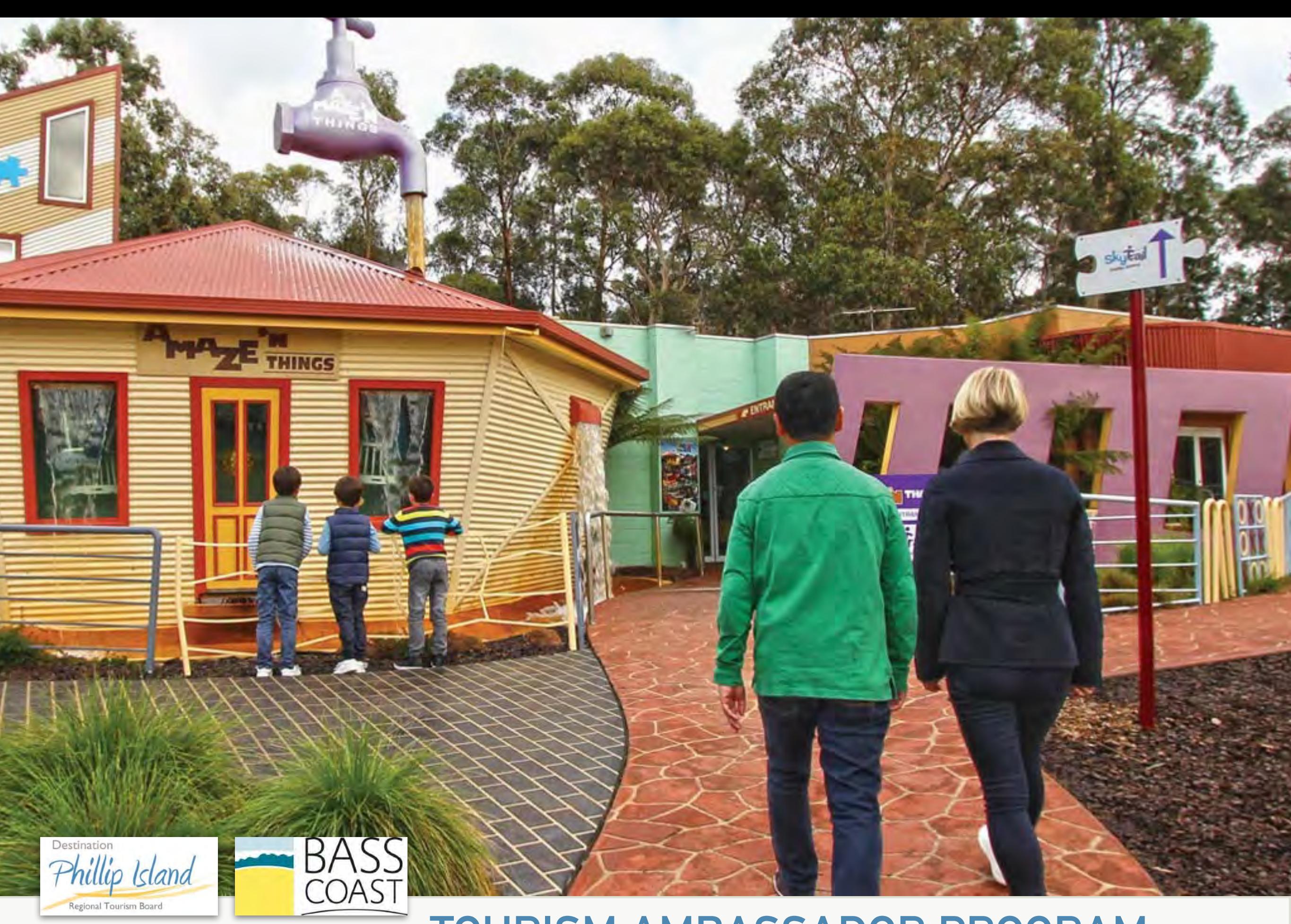

### **TOURISM AMBASSADOR PROGRAM**

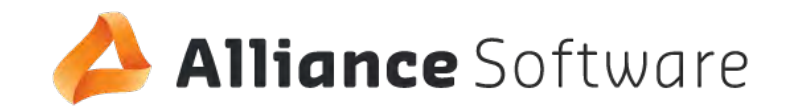

### **Product Vision**

**THE PROGRAM WILL GO BEYOND SIMPLE CUSTOMER-SERVICE TRAINING BY ENGAGING BUSINESSES AND STAFF WITH THE PHILLIP ISLAND STORY; EQUIPPING THEM WITH THE NECESSARY DESTINATION PRODUCT KNOWLEDGE TO ENHANCE VISITOR EXPERIENCE AND GROW THE VISITOR ECONOMY.** 

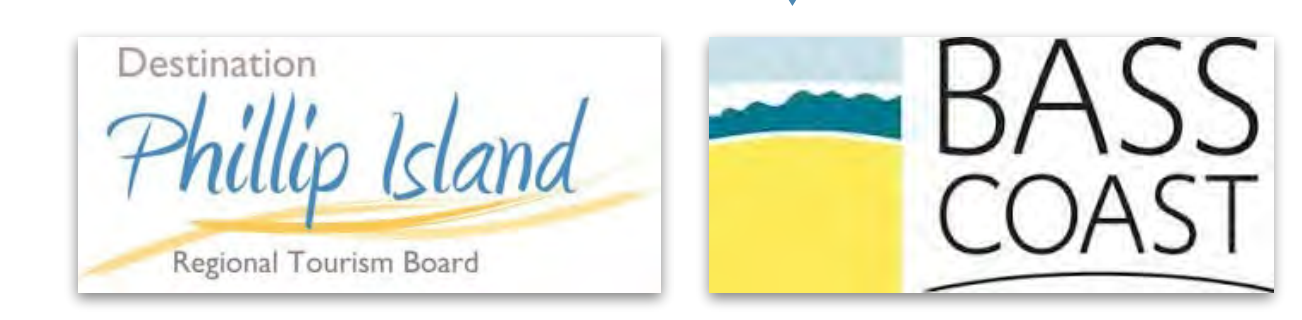

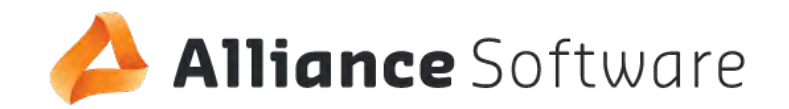

### **Success Criteria**

- **PLATFORM DELIVERED ON TIME AND IN BUDGET**
- **THE BUILD IS A PRODUCTIVE AND POSITIVE EXPERIENCE**
- **THE PROGRAM PRODUCED IS NOVEL, STATE OF THE ART**
- **ADMINISTRATION OF THE PLATFORM IS SIMPLE AND ADAPTABLE FOR ONGOING USE**
- **PLATFORM CAN BE CLONED AND REDEPLOYED FOR USE IN OTHER REGIONS**
- **BUSINESSES ARE SIGNED UP TO THE PLATFORM (AND NOMINATING STAFF TO PARTICIPATE)**
- **STAFF, VOLUNTEERS, AND JOB SEEKERS ARE COMPLETING THE PROGRAM**   $\checkmark$
- **USERS FIND THE PROGRAM ENGAGING, FUN AND EASY TO USE.**
- **PROGRAM PARTICIPANTS ACTING AS TOURISM AND PROGRAM "AMBASSADORS"**

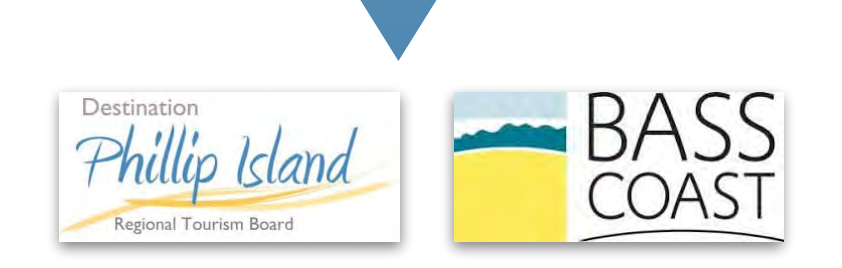

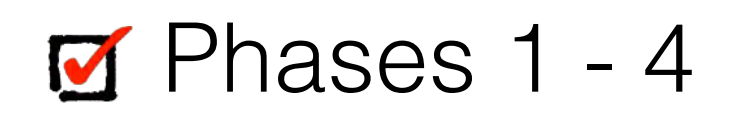

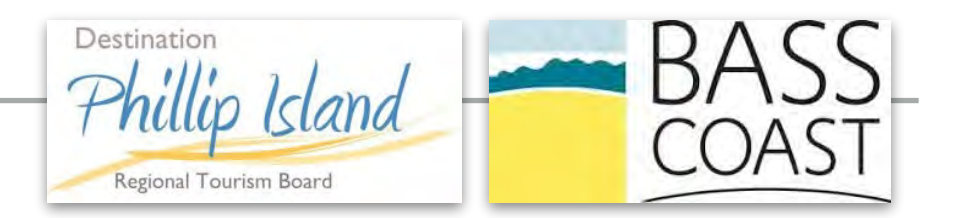

- **\* UPDATED USER JOURNEY**
- **\* CREATED ENTITY RELATIONSHIP DIAGRAM**
- **\* BACKGROUND RESEARCH ON DESIRED FUNCTIONS**
- **\* SKETCHED SOLUTIONS**
- **\* DESIGN SOLUTIONS**
- **\* ESTIMATED COST FOR THE PROJECT**
- **\* ESTIMATED TIMELINES FOR THE PROJECT**
- **\* REVISED DOCUMENTATION**
- **\* AUTHORED TECHNICAL PLAN**

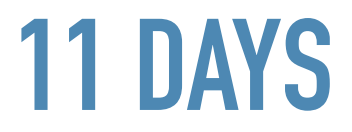

#### **USER JOURNEY**

#### **ORIGINAL**

Destination Phillip Island **COA** Regional Tourism Board

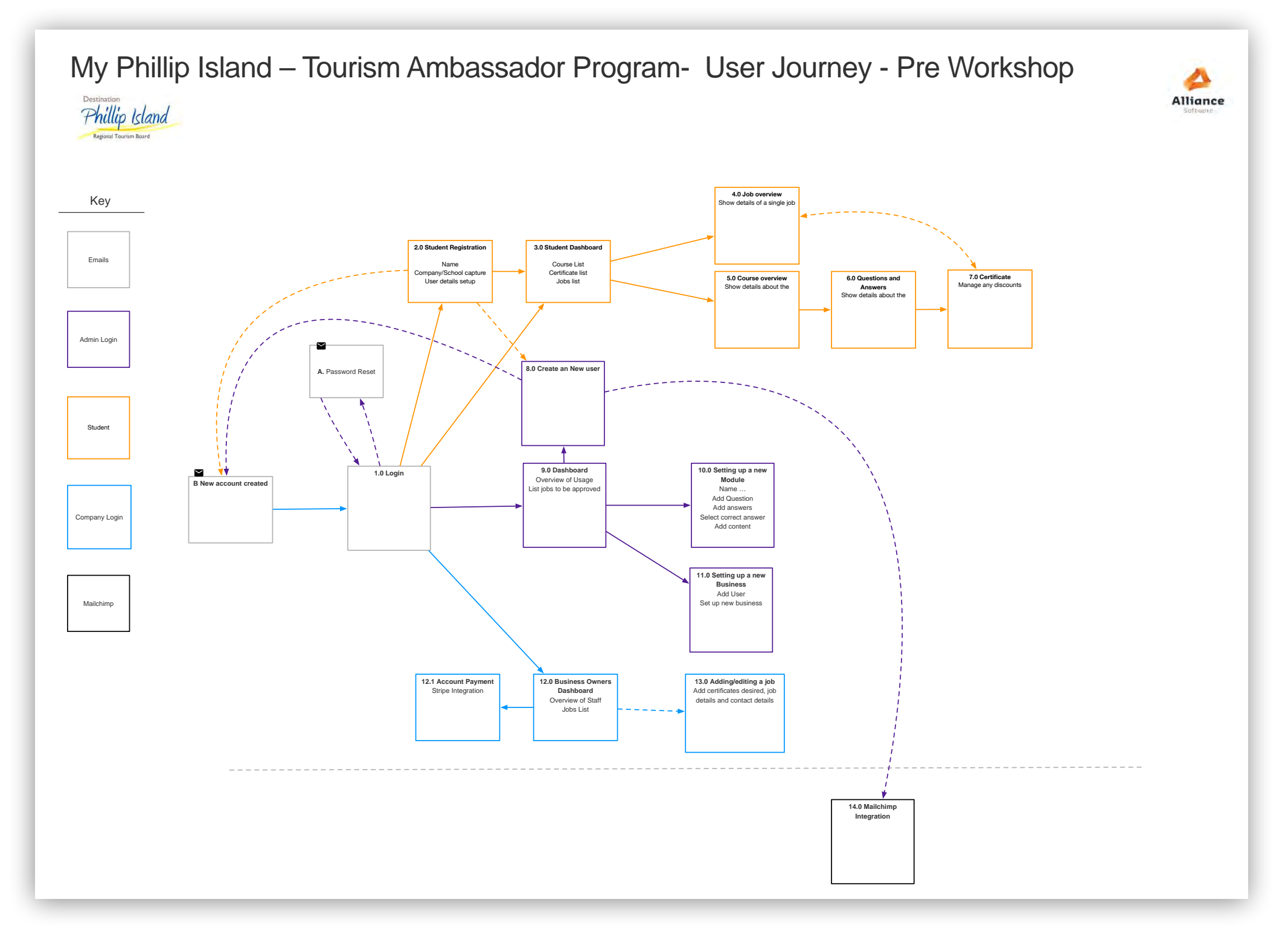

#### **USER JOURNEY**

#### **CURRENT**

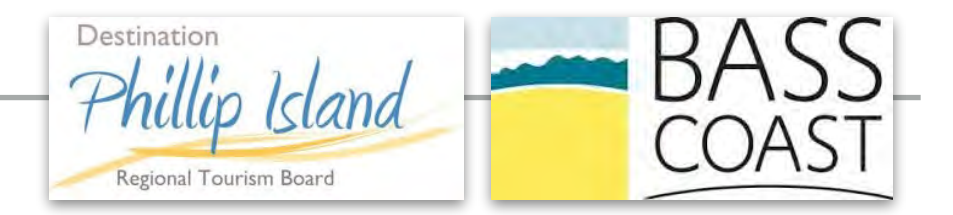

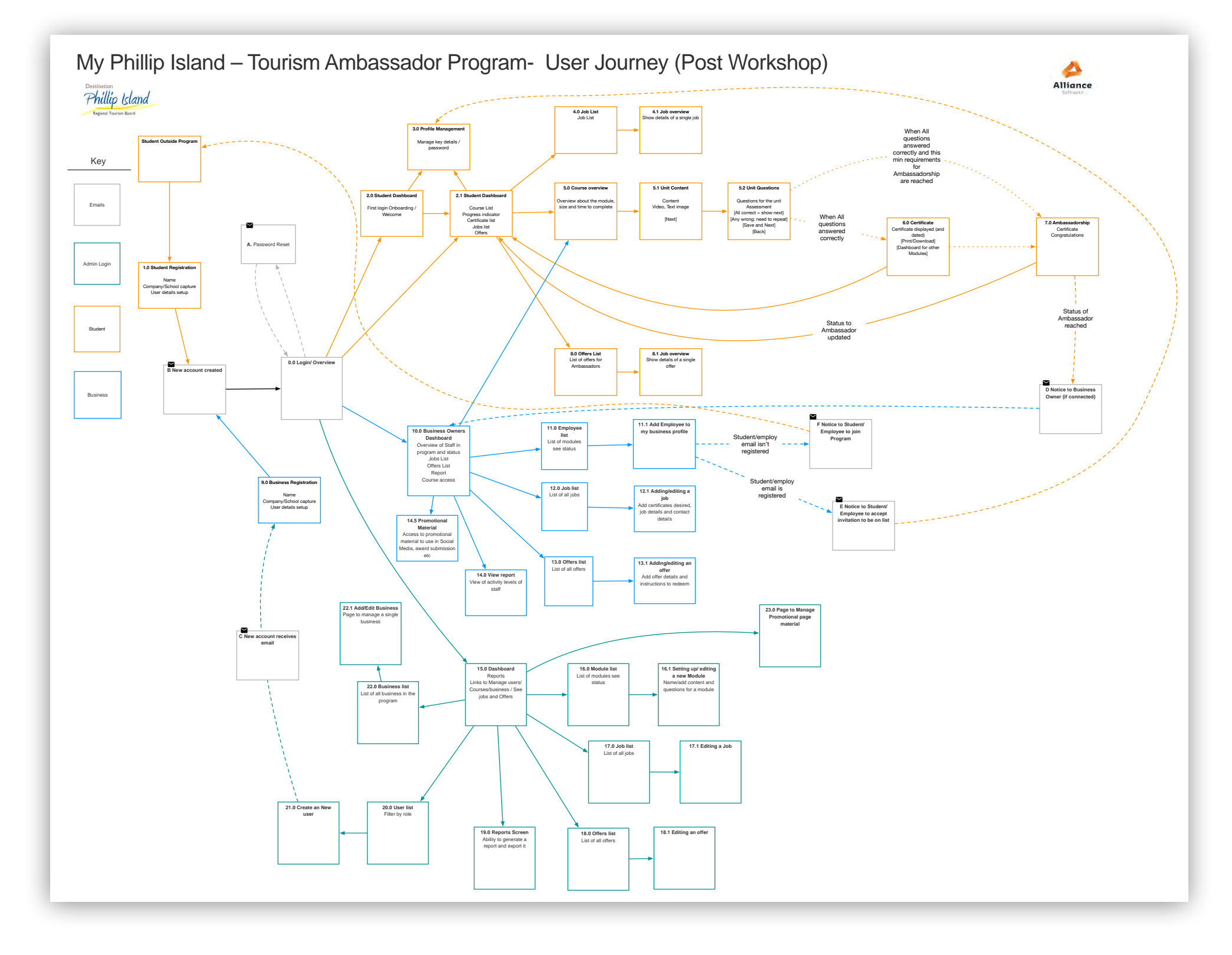

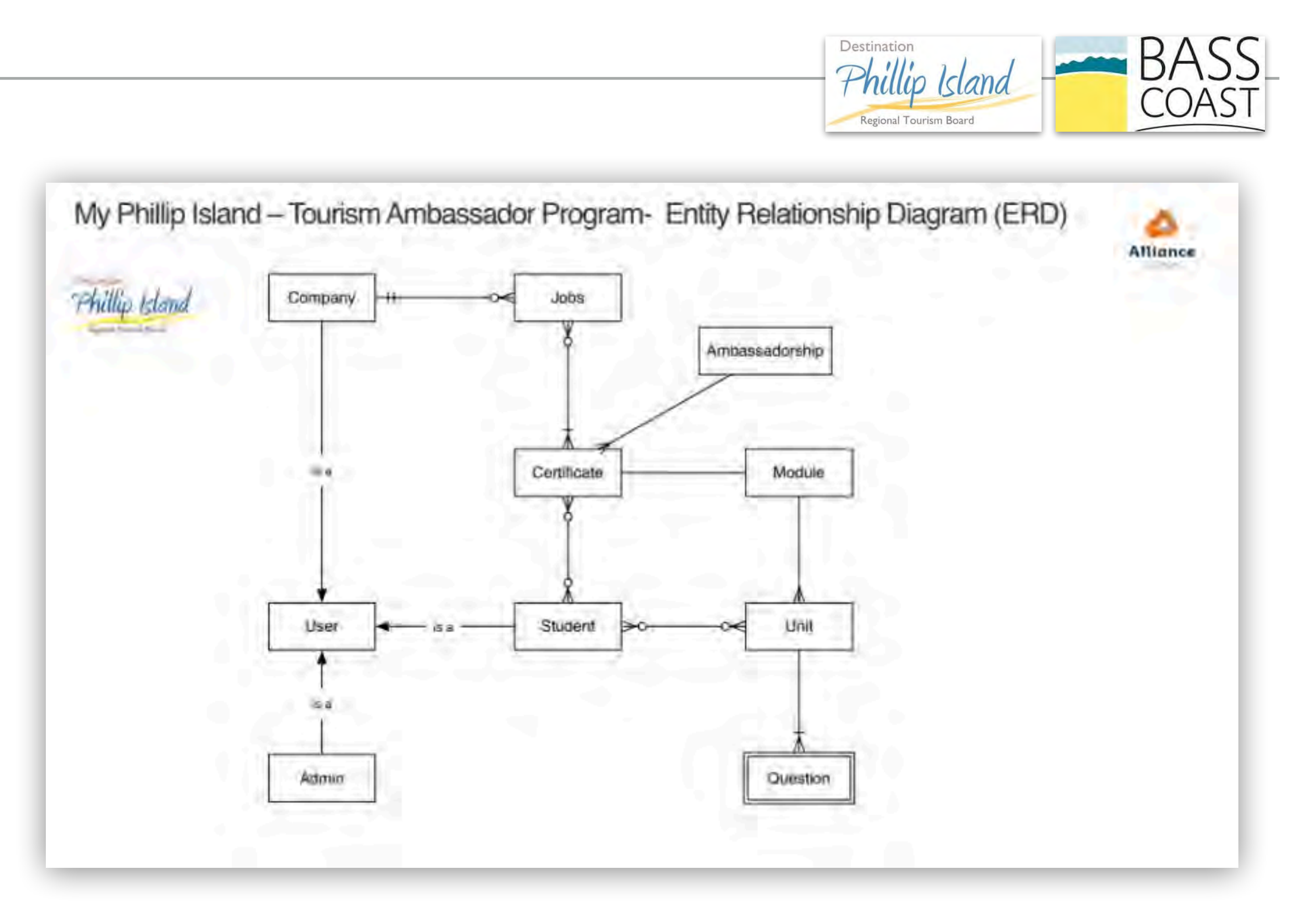

#### **OTHER DOCUMENTATION**

hillip Island

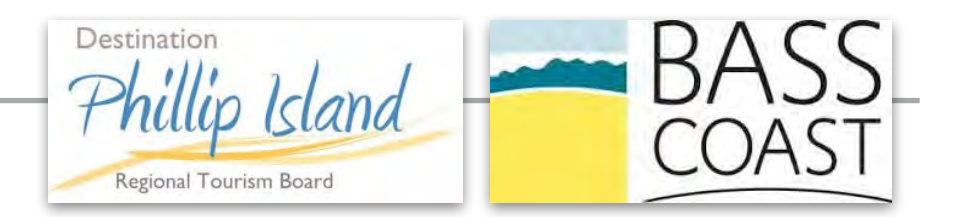

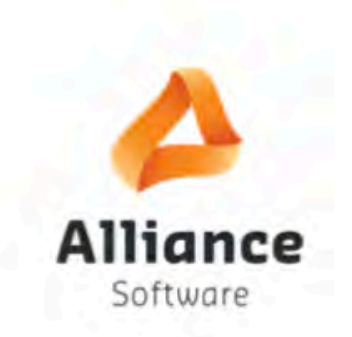

Destination Phillip Island<br>Organism Board Destination Phillip Louis<br>Regional Tourism Board Destination Tourism Board<br>Regional Tourism Board<br>My Phillip Island -My Phillip Island<br>Tourism Ambassador Program

**BASS** 

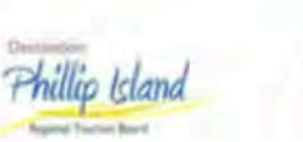

Alli

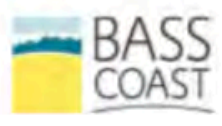

Destination Phillip Island Regional Tourism Board My Phillip Island -**Tourism Ambassador** Program

Agreement V1.0

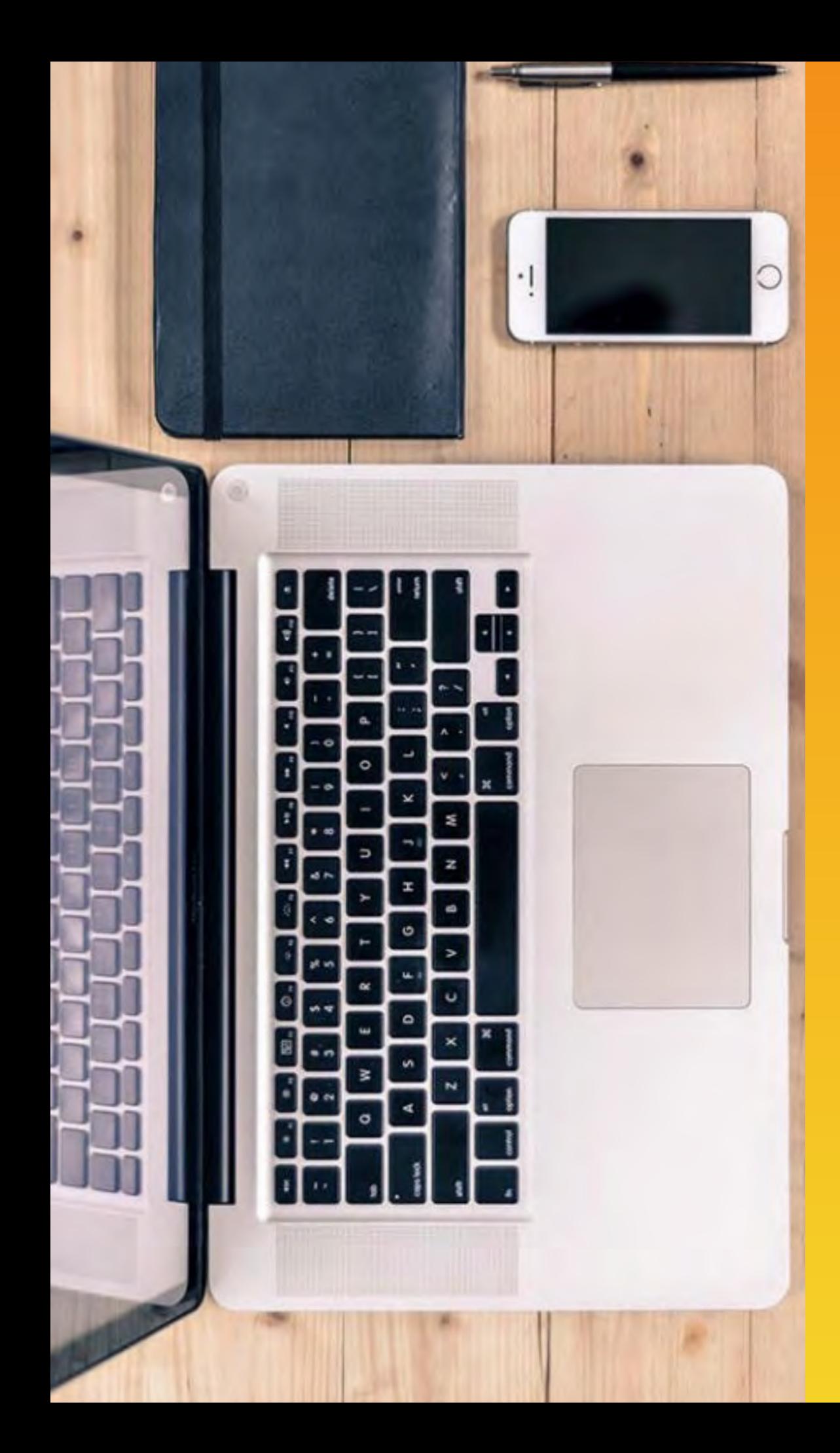

# **SOLUTIONS.**

# **ALLIANCE SOFTWARE**

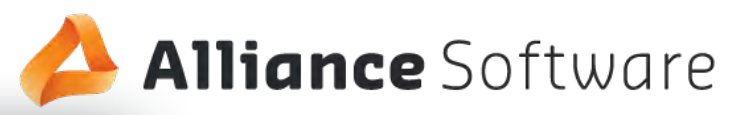

 $\Box$   $\times$ 

#### PHILLIP ISLAND

The ambassador program, launched 1st July 2018, provides a wealth of knowledge and benefits for individuals and businesses of Phillip Island.

#### **Benefits as Ambassdor**

- Gain Free Education
- Gain in depth knowledge of Phillip Island
- Increase job opportunities
- Invitation to Special Offers
- Certificates

#### **Benefits as Business**

- Knowledgable staff
- Place to advertise jobs
- · Build knowledge about running great tourism business

Login

Email Address

Password

Forgot password

Don't have an account?

Create an Account

- Increase profit in community
- Recognition

#### Sample Content

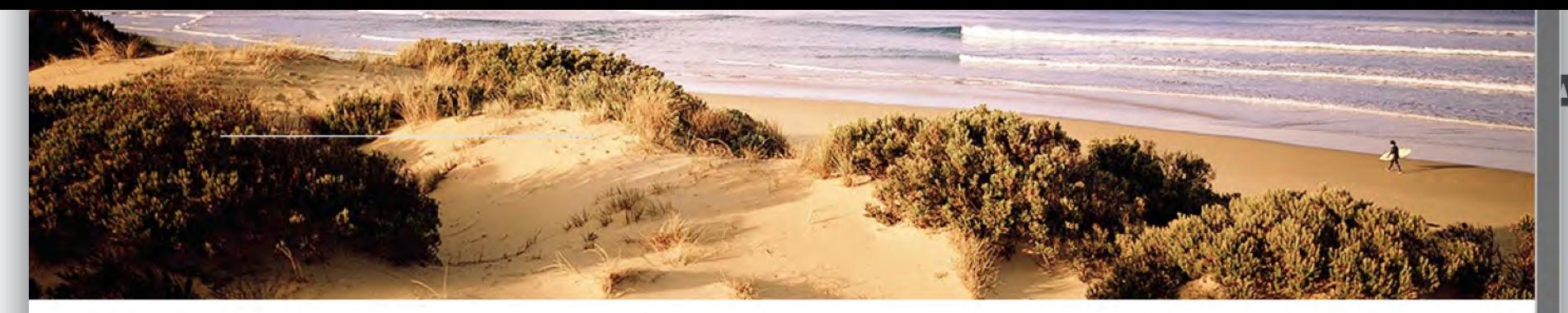

#### **Alliance** Software

#### **Benefits as Ambassdor**

- Gain Free Education
- · Gain in depth knowledge of Phillip Island
- · Increase job opportunities
- Invitation to Special Offers
- Certificates

#### **Benefits as Business**

- Knowledgable staff
- Place to advertise jobs
- · Build knowledge about running great tourism business
- Increase profit in community
- Recognition

#### **Sample Content**

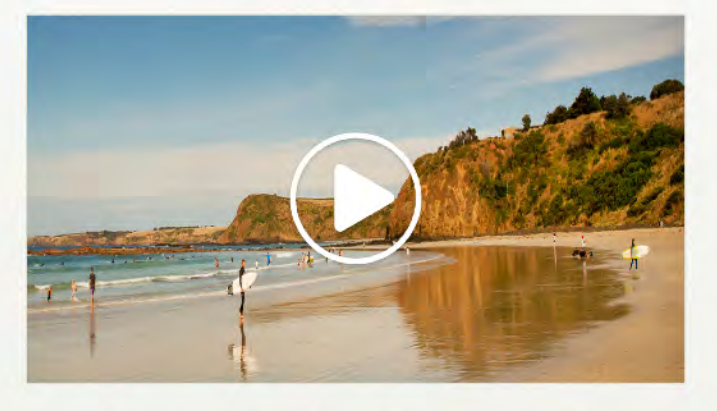

What bird flies to Antartica anually?<br>Where can you see it on the island?  $Q:$ 

Join the Ambassador Program

Join as a Business in the Program

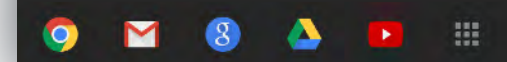

12:32 PM  $\bullet$   $\bullet$ 

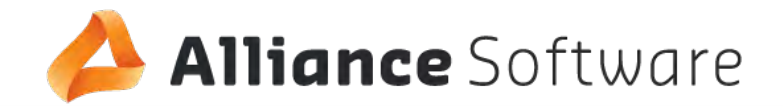

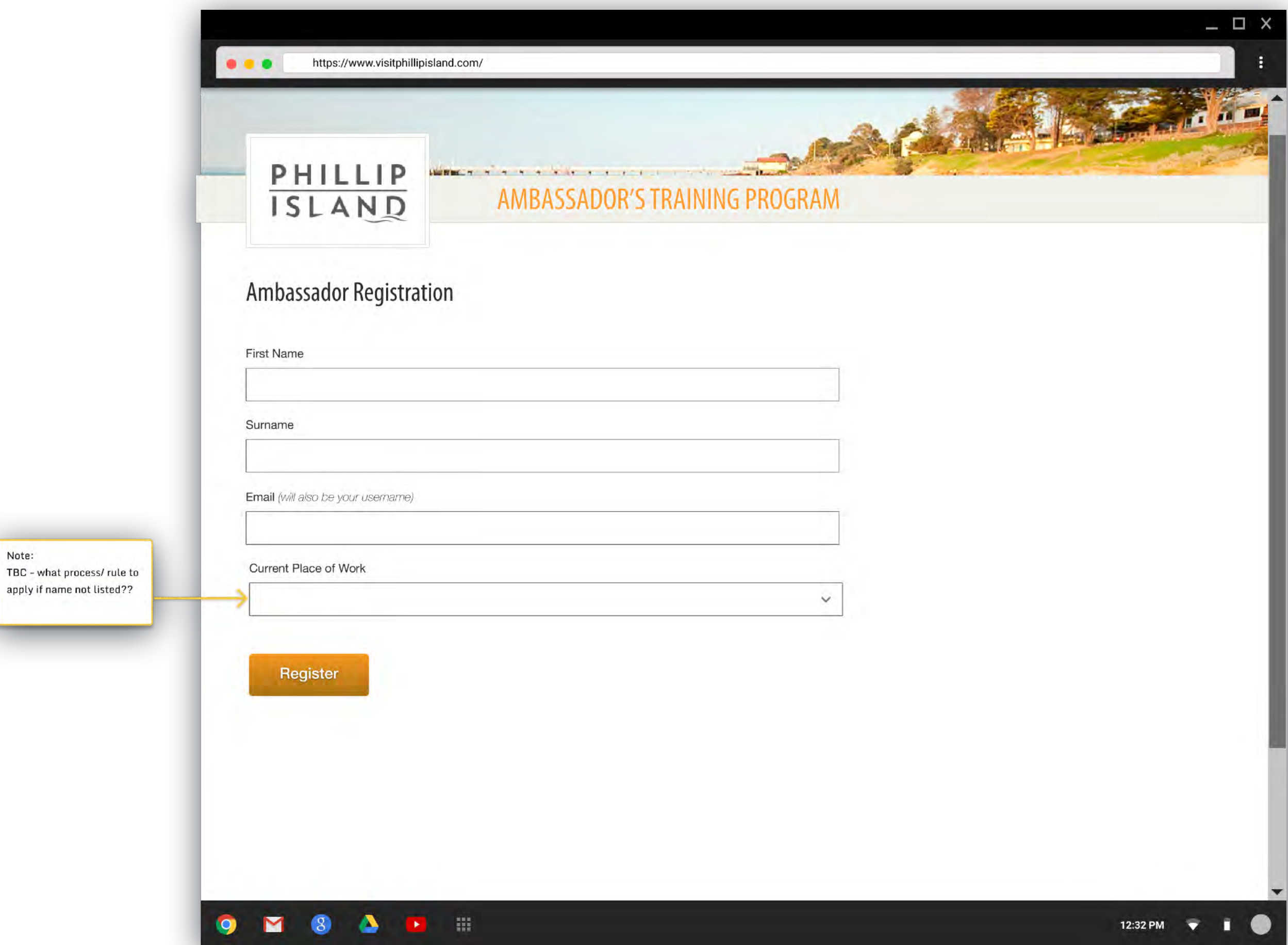

Note:

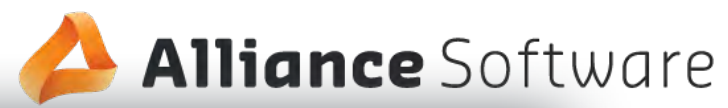

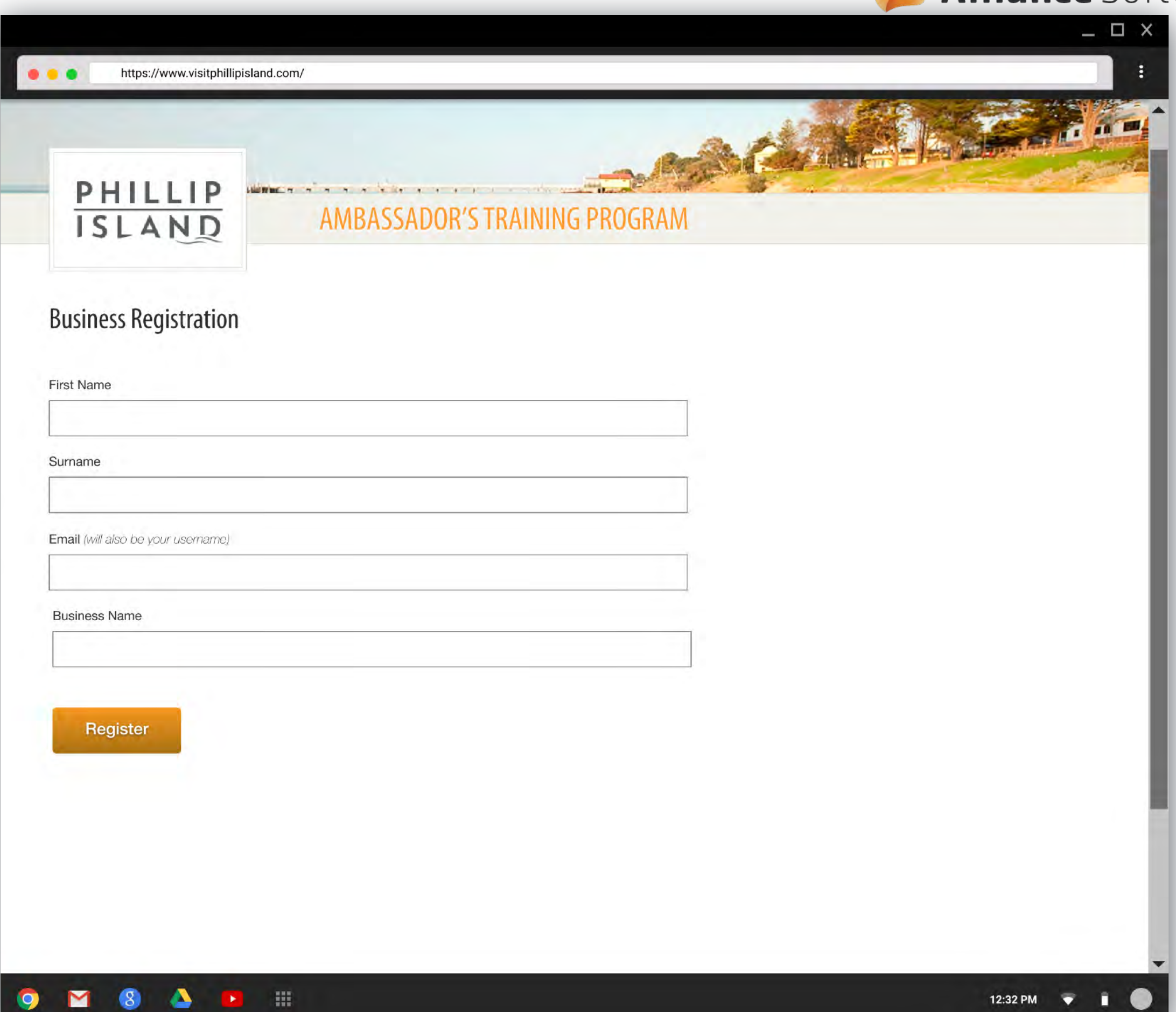

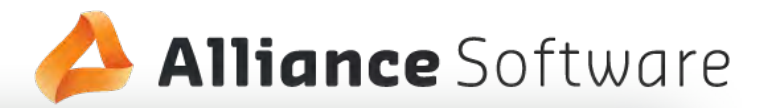

 $\Box$   $\times$ ÷  $\bullet$   $\bullet$   $\bullet$ https://www.visitphillipisland.com/ PHILLIP **NERELY TTTTT** ISLAND **DASHBOARD** COURSE **JOBS** PROFILE **LOGOUT OFFERS**  $\circledast$ Welcome Thanks for registering for the Ambassadors Program. Here is a helpful video to watch about how to navigate the platform and guidelines to reach Ambassadorship. **Read Alland** 

#### **Core Modules**

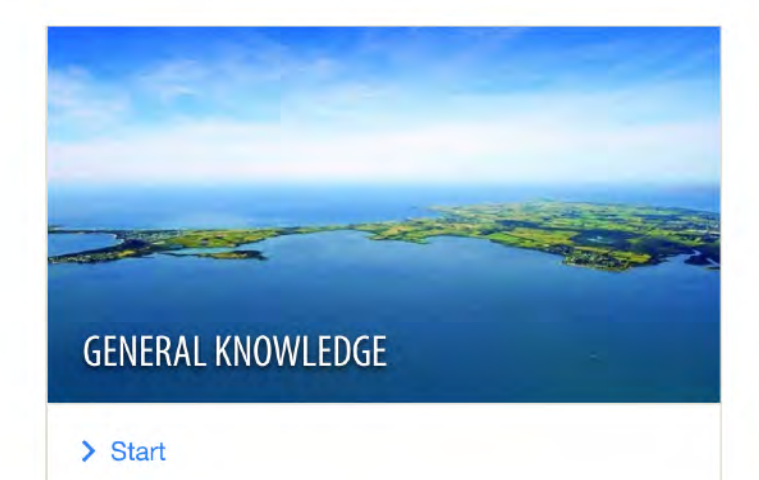

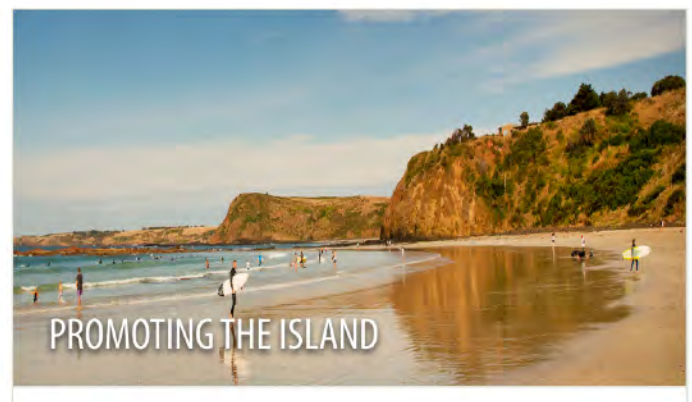

 $\sum$  Start

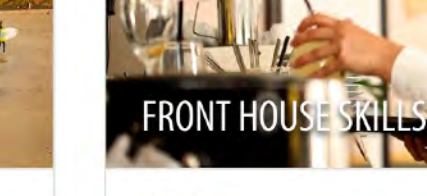

 $\sum$  Start

#### **Optional Modules**

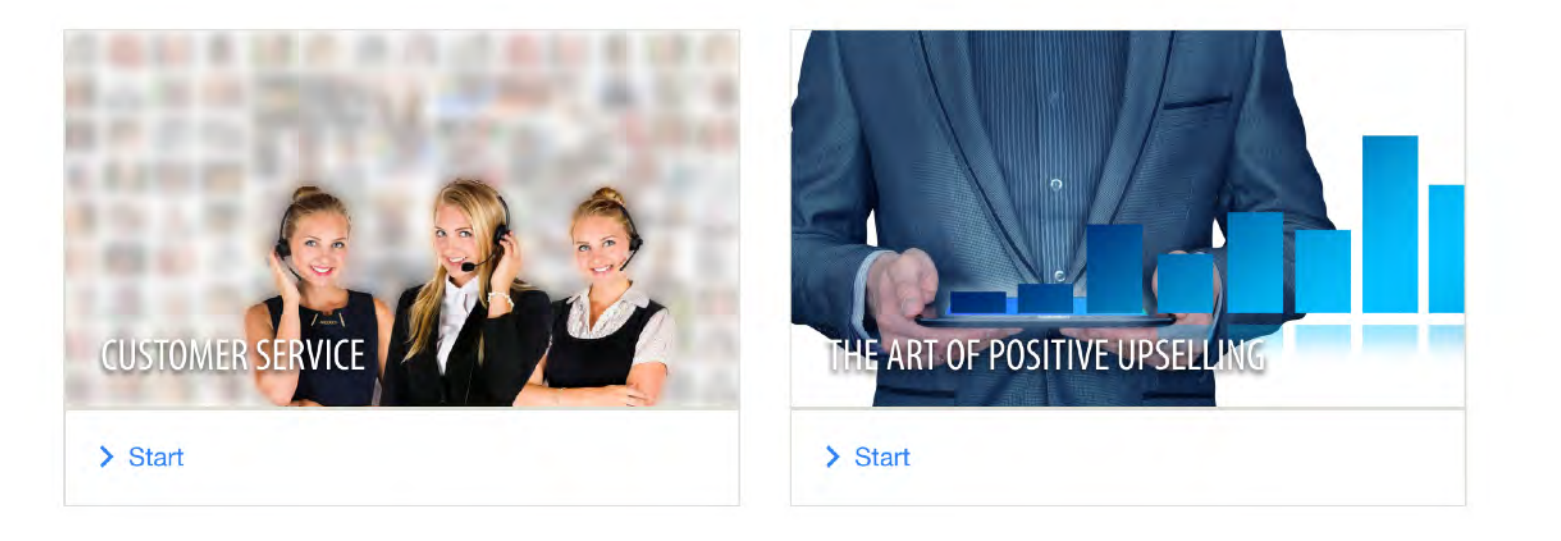

#### My Certificates

#### Jobs

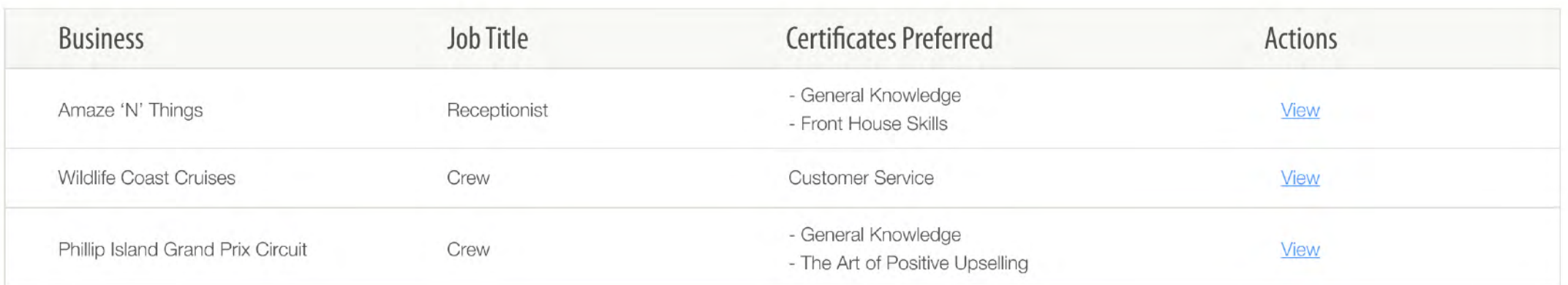

#### Jobs

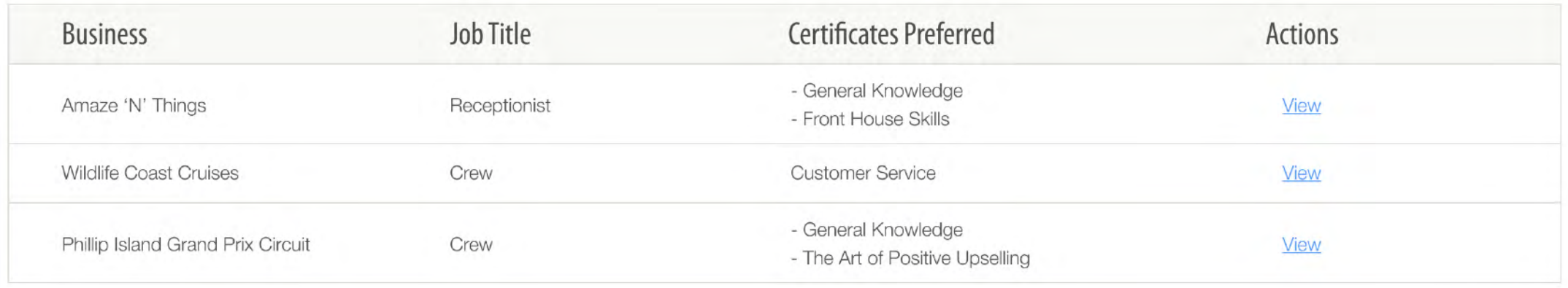

View all jobs

re

#### **Special Offers**

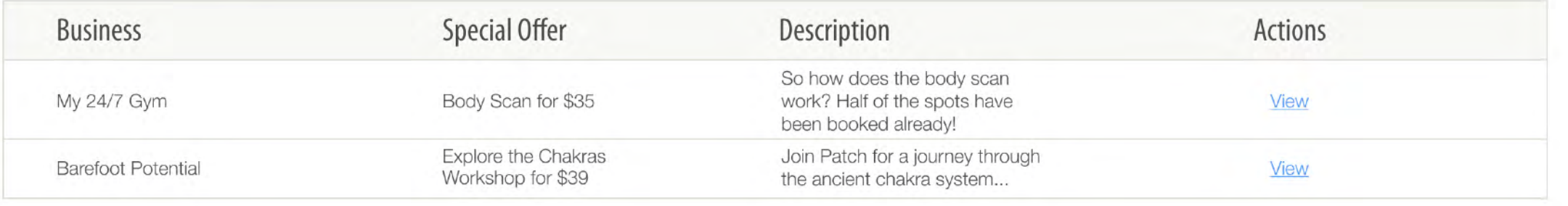

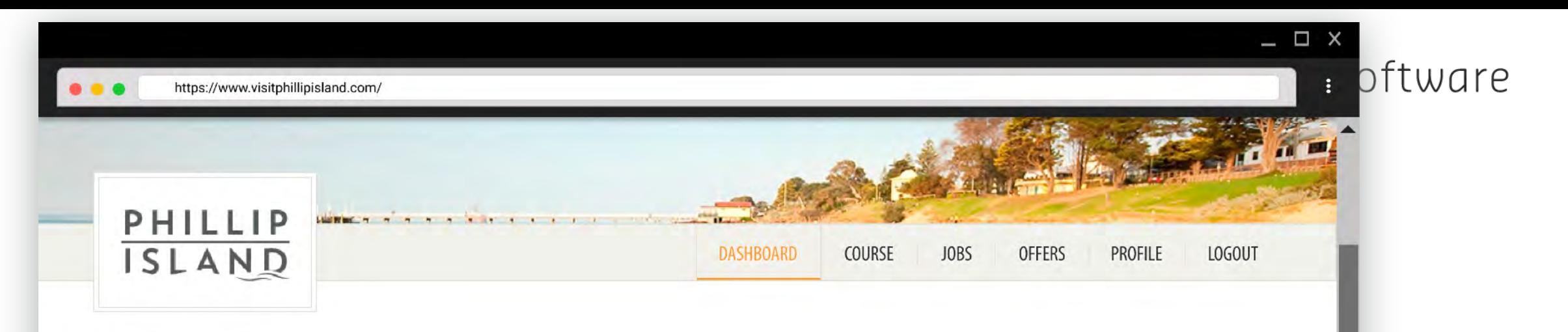

#### **Core Modules**

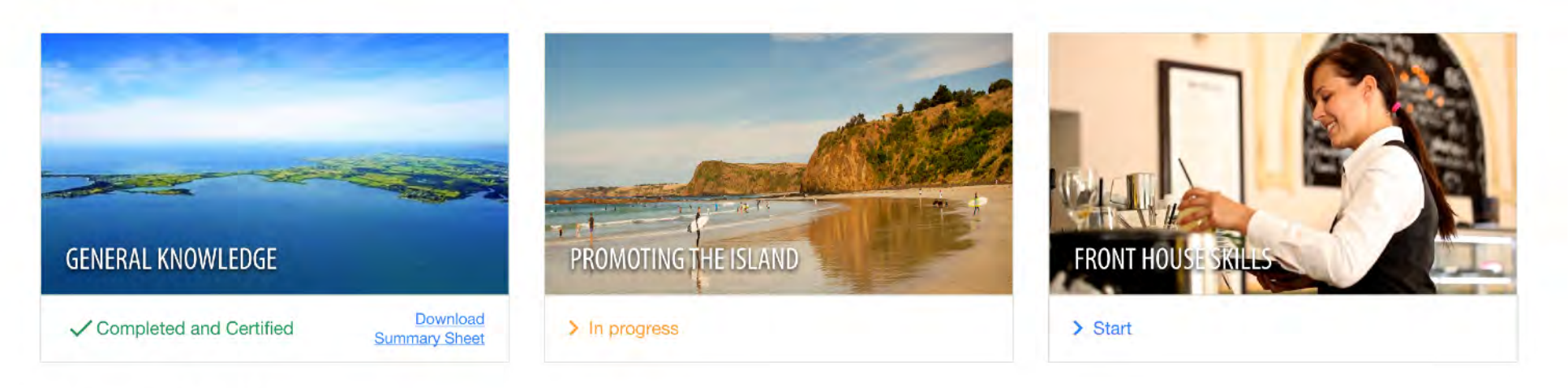

#### **Optional Modules**

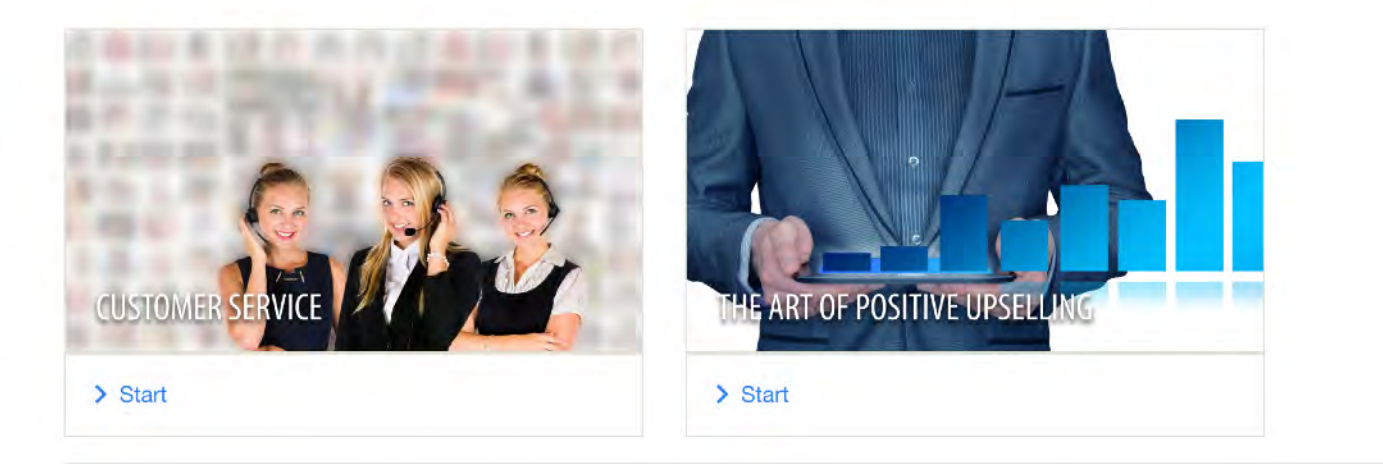

#### My Certificates

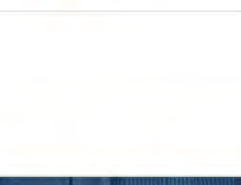

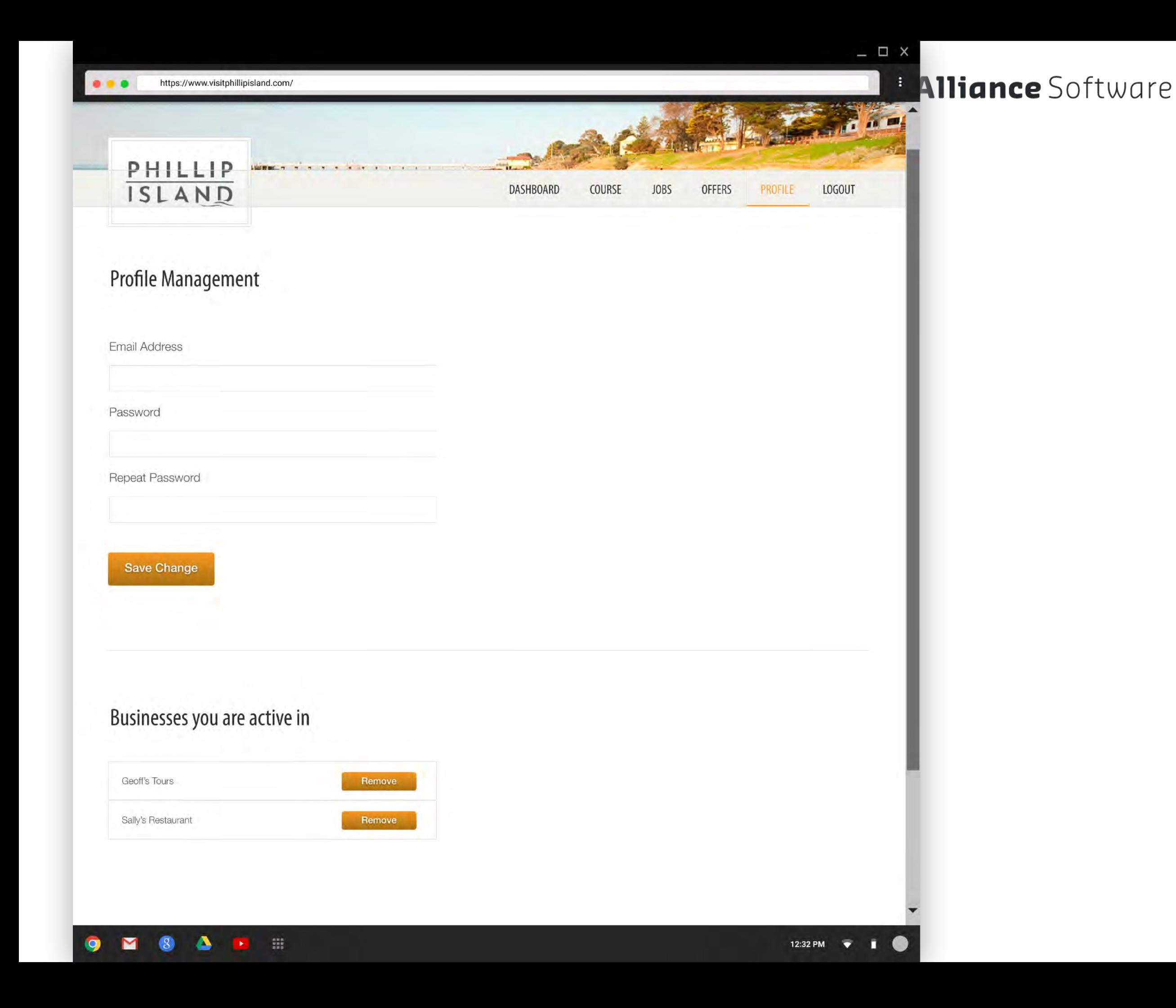

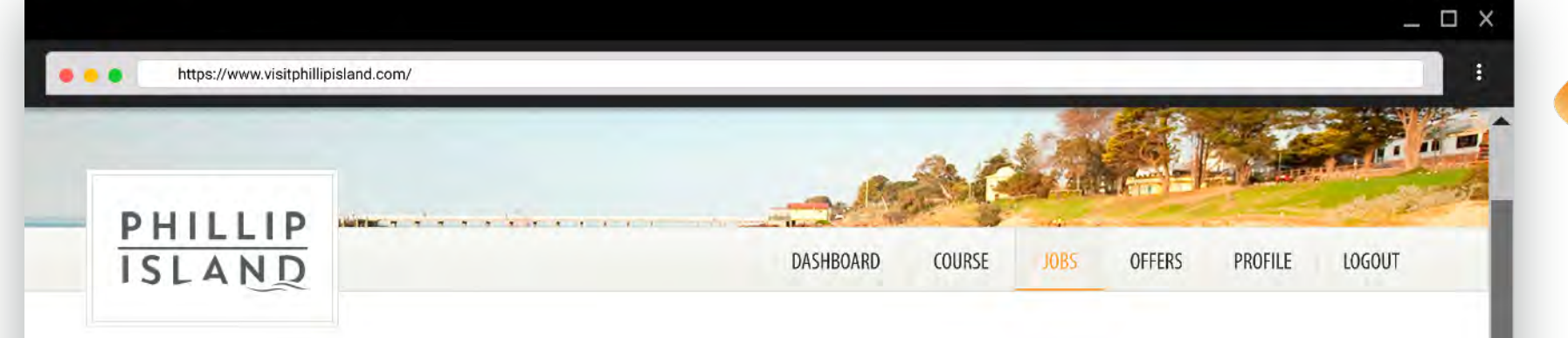

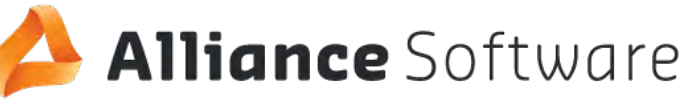

#### Job Overview

Phillip Island Chocolate Factory - Shop Assistant

Part-time casual staff required for January - February period.

Duties: stock shelves, customer service

Approx. 25 hours per week

#### **Desired Certification**

**PHILLIP** PHILLIP General Event Knowledge of House

#### **Application Instructions**

Send resume to manager@phillipislandchocolatefactory.com.au by 16th December 2018.

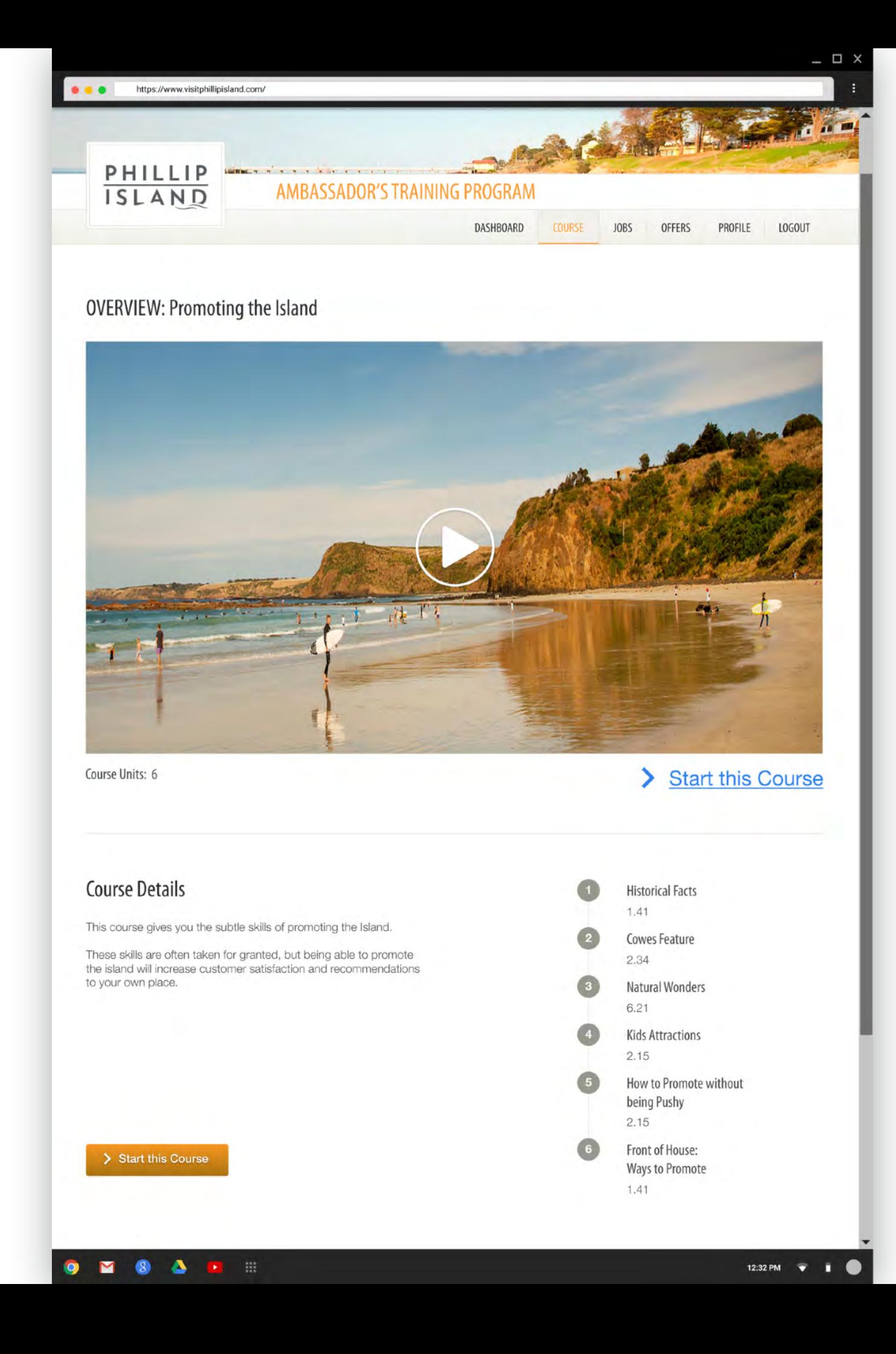

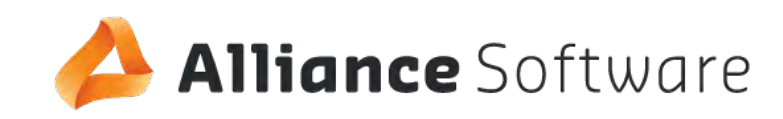

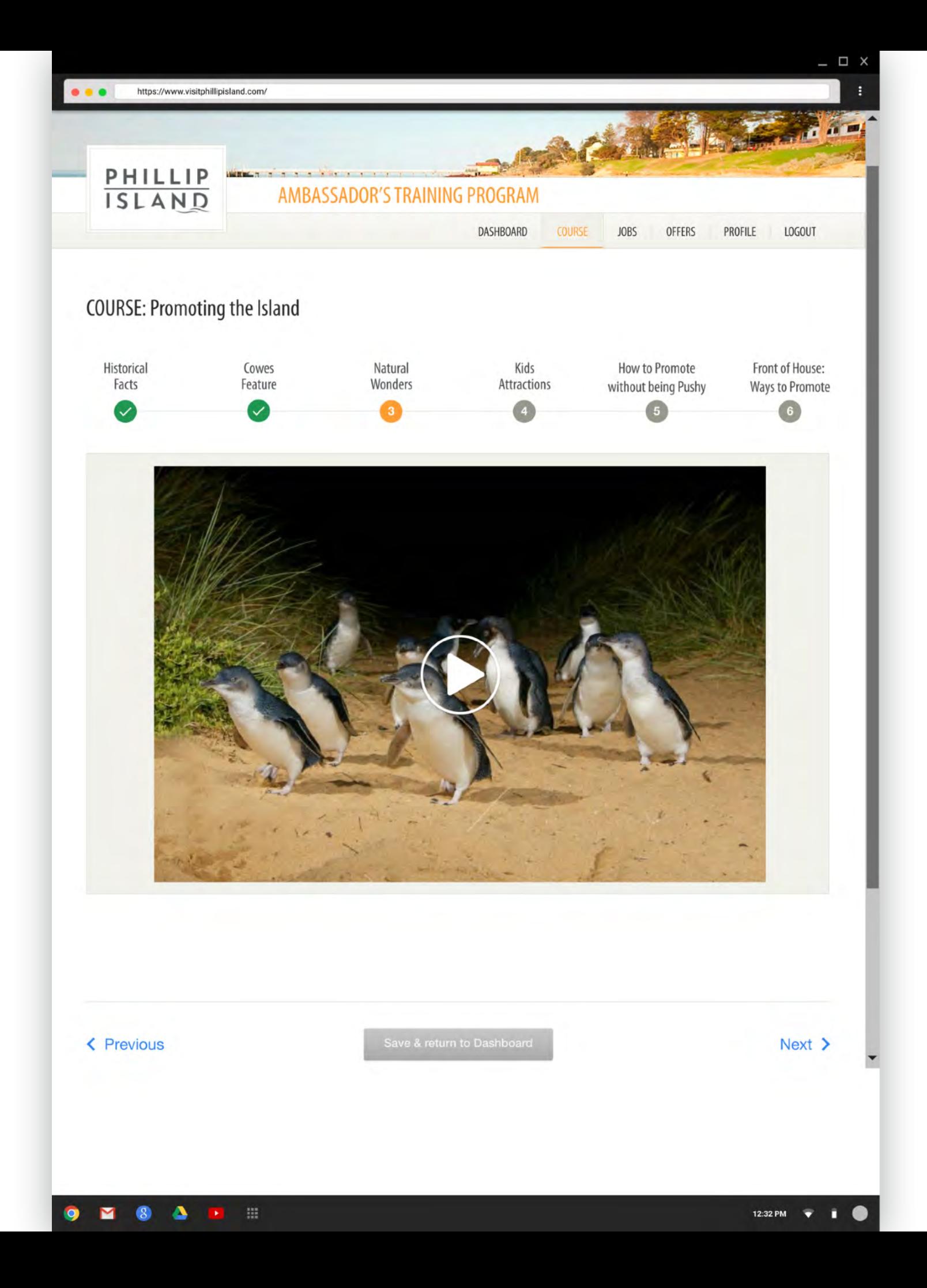

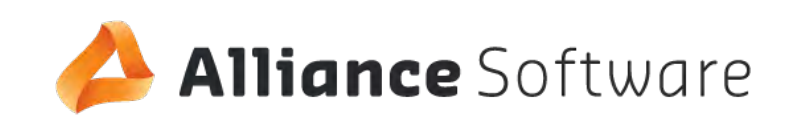

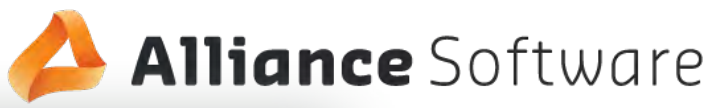

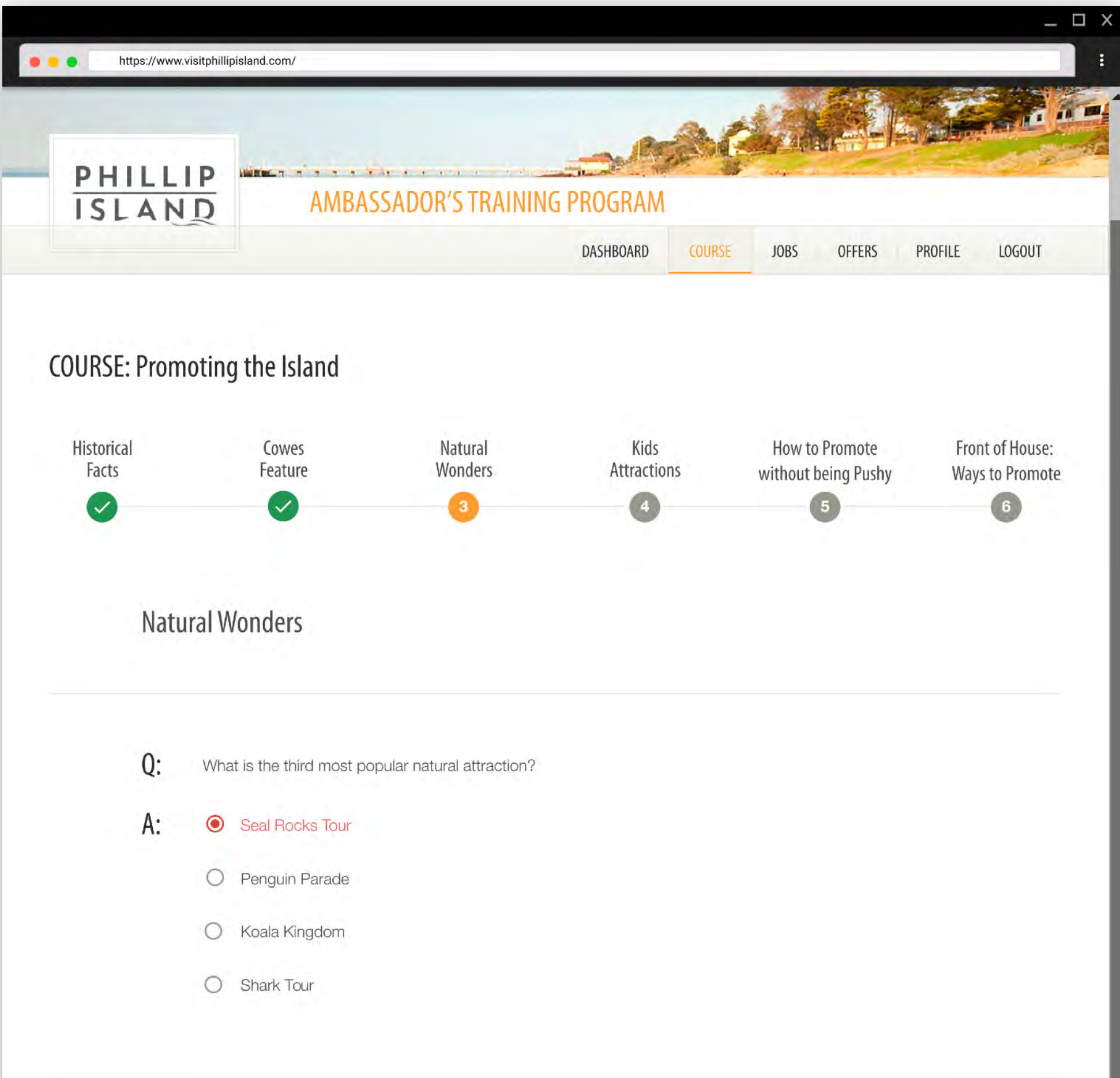

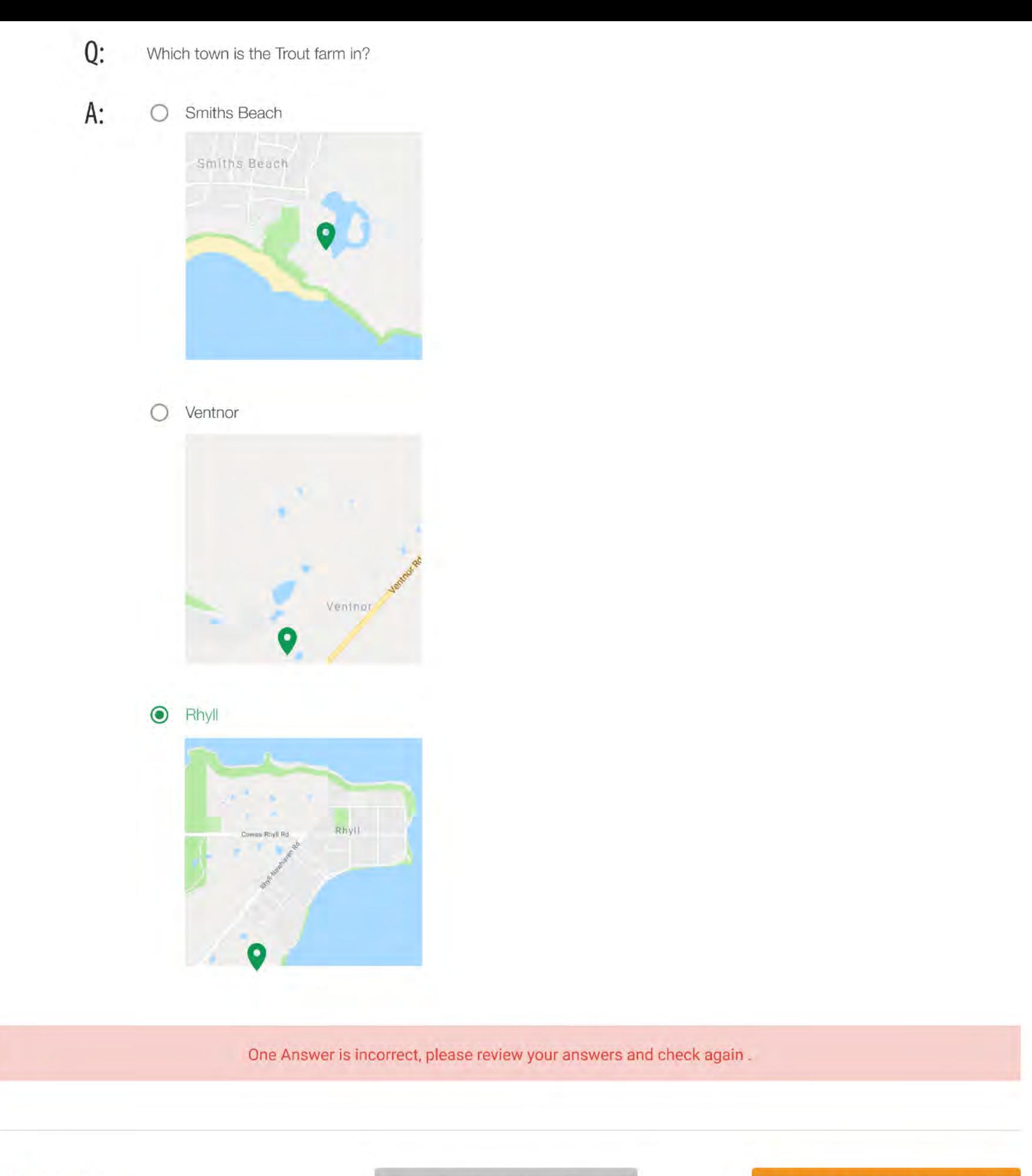

#### nce Software

**く Previous** 

Save & return to Dashboard

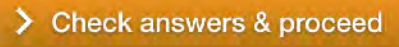

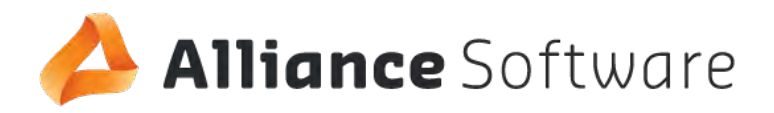

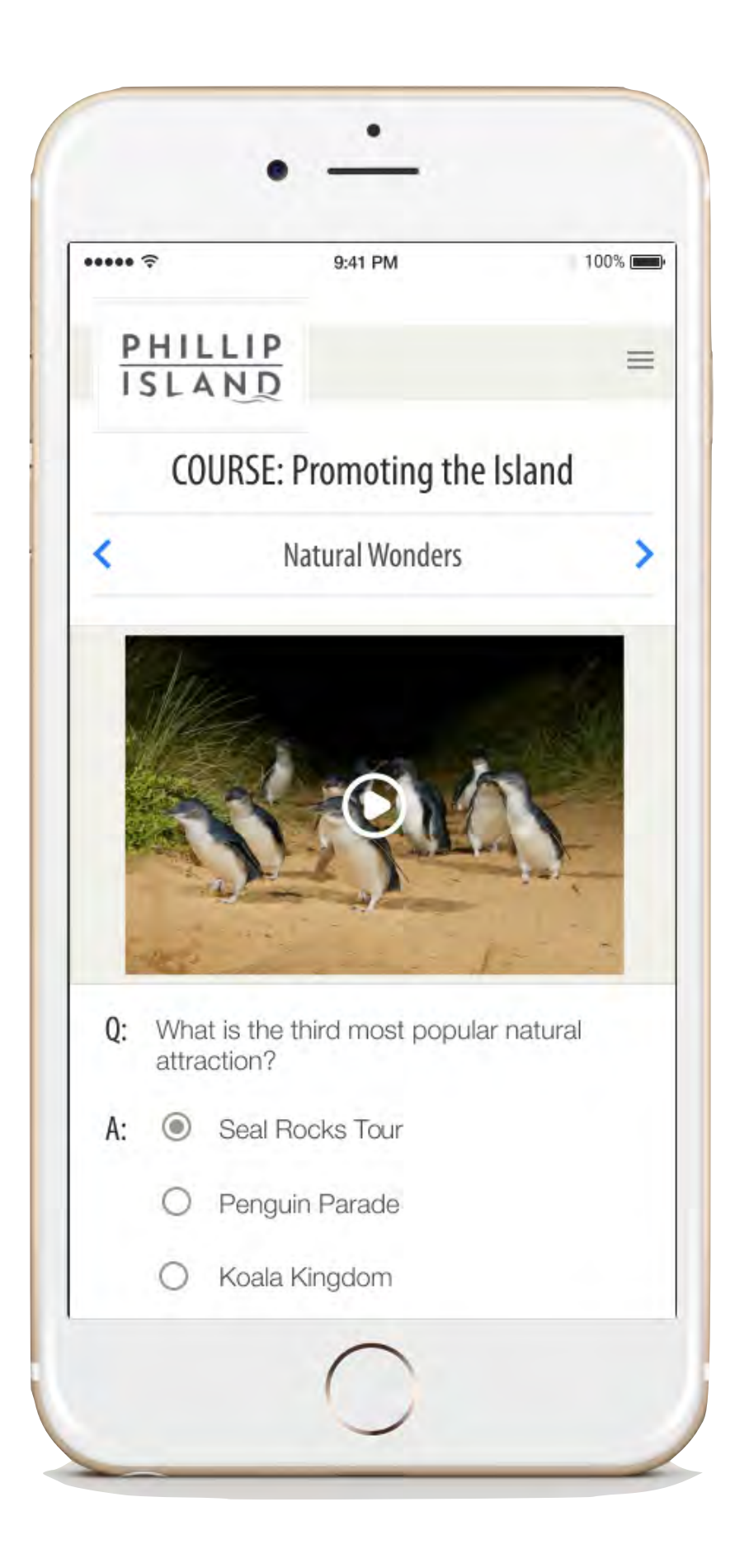

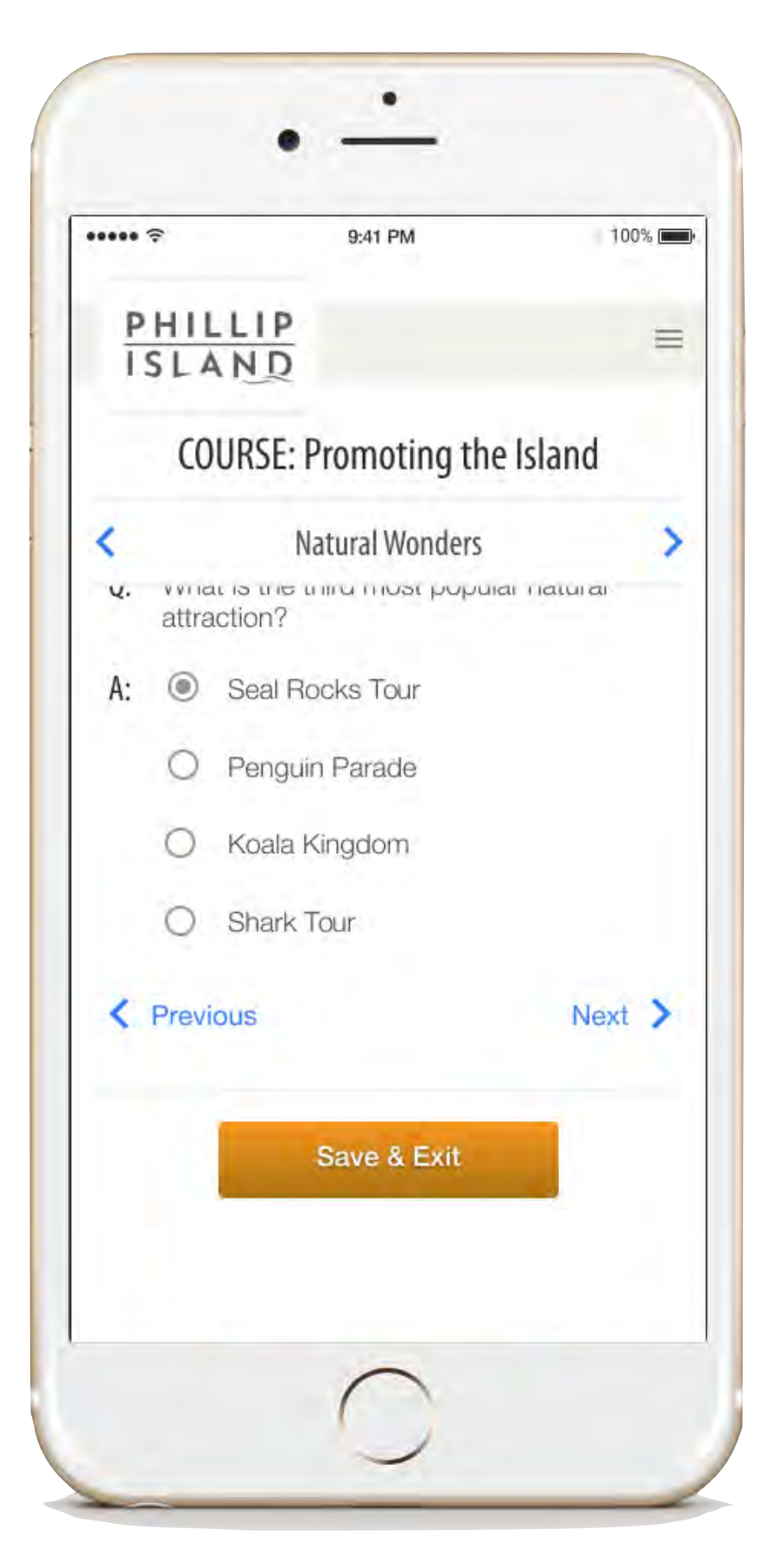

Congratulations, you're now certified in Promoting the Island.

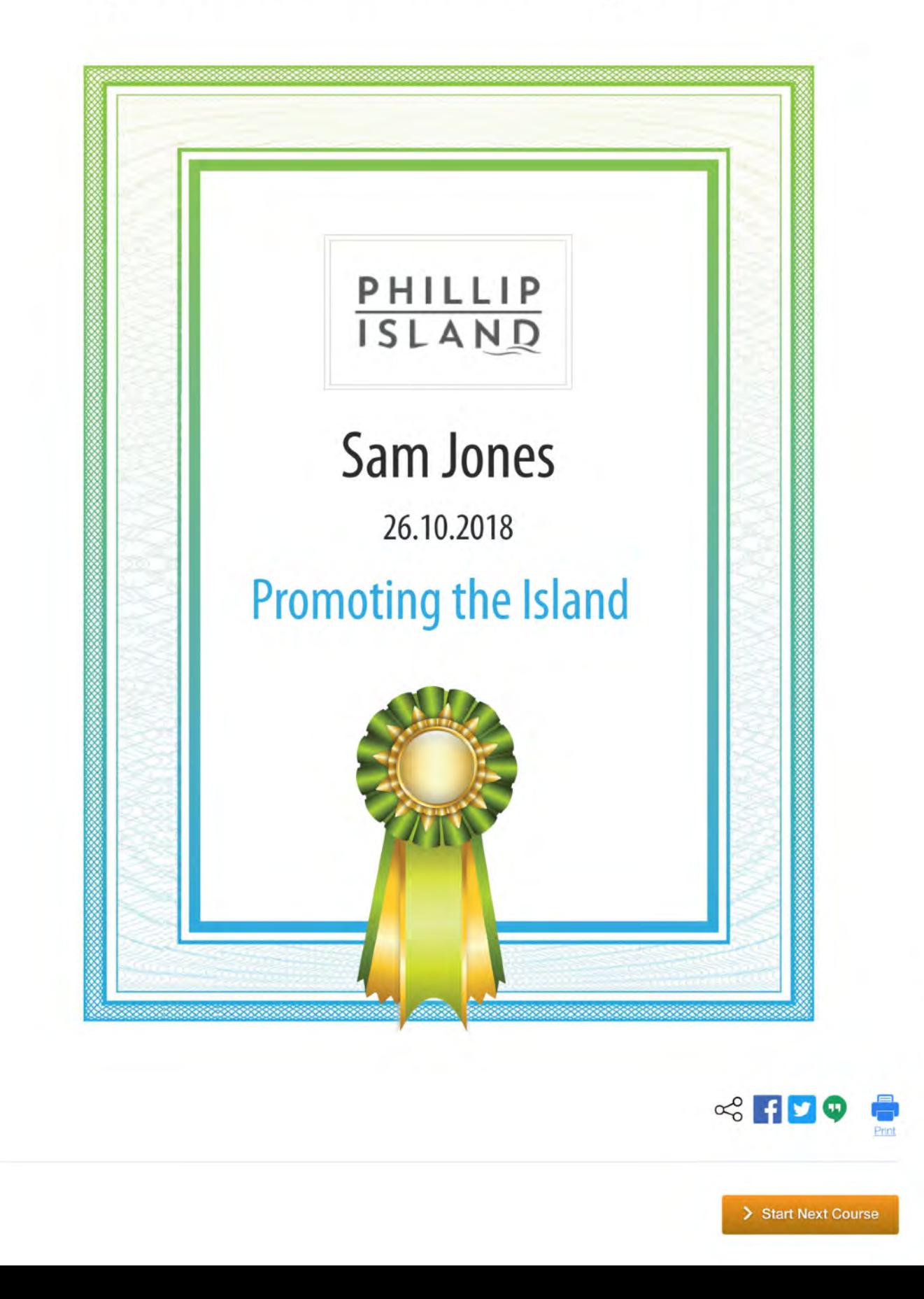

![](_page_24_Picture_2.jpeg)

![](_page_25_Picture_0.jpeg)

![](_page_25_Picture_1.jpeg)

![](_page_26_Picture_0.jpeg)

#### nce Software

![](_page_27_Figure_0.jpeg)

#### Plus more job opportunities like these below:

#### Jobs

![](_page_27_Picture_28.jpeg)

![](_page_27_Picture_4.jpeg)

![](_page_28_Picture_0.jpeg)

![](_page_28_Picture_6.jpeg)

**COLLA** 

![](_page_29_Picture_19.jpeg)

![](_page_29_Picture_20.jpeg)

#### **Core Modules**

![](_page_29_Picture_4.jpeg)

My Certificates

#### **Core Modules**

![](_page_30_Picture_2.jpeg)

#### My Certificates

#### Payments

Your account is up to date and will expire on the 14th December 2019.

![](_page_30_Picture_6.jpeg)

![](_page_31_Picture_0.jpeg)

![](_page_31_Picture_3.jpeg)

![](_page_32_Picture_5.jpeg)

![](_page_33_Picture_3.jpeg)

![](_page_33_Picture_1.jpeg)

![](_page_34_Picture_0.jpeg)

![](_page_34_Picture_3.jpeg)

![](_page_35_Picture_0.jpeg)

![](_page_35_Picture_3.jpeg)

![](_page_36_Picture_0.jpeg)

![](_page_36_Picture_10.jpeg)

![](_page_37_Picture_0.jpeg)

![](_page_37_Picture_5.jpeg)

![](_page_38_Picture_8.jpeg)

![](_page_39_Picture_6.jpeg)

![](_page_40_Picture_0.jpeg)

**Alliance** Software

m

![](_page_41_Picture_0.jpeg)

M

 $\mathbf{g}$ 

![](_page_41_Picture_1.jpeg)

![](_page_42_Picture_0.jpeg)

![](_page_42_Picture_3.jpeg)

![](_page_43_Picture_0.jpeg)

![](_page_43_Picture_19.jpeg)

![](_page_44_Picture_0.jpeg)

![](_page_44_Picture_3.jpeg)

![](_page_45_Picture_0.jpeg)

![](_page_45_Picture_1.jpeg)

## **NEXT STEP: REVIEW & SIGN-OFF**

![](_page_45_Picture_3.jpeg)